# Implementação de um Ambiente Open RAN LTE Conteinerizado e Virtualizado

Vinicius Ferro, Gustavo Monteiro, João Gustavo R. Oliveira e Luis Flávio Silva

Resumo – O conceito de Open RAN surgiu com a desagregação das RANs tradicionais e está ligado a tendência de flexibilizar e simplificar as aplicações via software, oferecendo os serviços sem a necessidade de alterar hardwares complexos, eliminando custos de implementação. O Open RAN baseia-se em tornar as interfaces de comunicação entre os elementos abertas, além de dividir as funções do protocolo entre os elementos (Splits), com o intuito de virtualizar essas funções entre os elementos da rede, possibilitando utilizar hardwares/softwares comerciais. Este artigo traz a implementação de um ambiente Open RAN LTE Split 2 baseado em arquitetura híbrida, utilizando conteinerização/virtualização.

Palavras-Chave: Contêineres, LTE, Open RAN Split 2, Virtualização.

Abstract – The concept of Open RAN emerged with the disaggregation of traditional RANs, and it is linked with the tendency of making applications more flexible and simpler, offering services without needs of changing complex hardware, eliminating implementation costs. Open RAN is based on making the communication interfaces between the elements open, in addition of split the protocol functions between the elements (Splits), in order to virtualize these functions among the network elements, making available to use commercial hardware/software. This article presents the implementation of an Open RAN LTE Split 2 environment based on a hybrid architecture, using containerization/virtualization.

#### Keywords: Containers, LTE, Open RAN Split 2, Virtualization.

## I. INTRODUÇÃO

As redes de comunicação móvel têm sua evolução marcada pela mudança do perfil de utilização dos serviços, ao passo que a primeira geração de telefonia móvel era focada em fornecer o serviço de tráfego de voz, as gerações seguintes (2G, 3G, 4G) tiveram como grande objetivo prover aos usuários um volume de dados cada vez maior. Já a quinta e as futuras gerações, além da necessidade de oferecer um volume de dados ainda maior que as gerações anteriores, com tráfego intenso de dados, também focará na diversificação de serviços em função da aplicação e da demanda do usuário, seja no volume de dados, seja no atendimento ao aumento de dispositivos conectados, ou em serviços que exigirão ultrabaixa latência [1-4]. Dessa forma estima-se que as futuras redes de comunicações móveis sem fio deverão suportar bilhões dispositivos conectados, utilizando serviços diversificados, sendo necessário um grande investimento em instalações de novas infraestruturas para suportar essa nova demanda, resultando em um ganho de complexidade para as novas implementações [5-8]. O custo da implementação de novas infraestruturas de rede de acesso móvel (do inglês, Radio Access Network - RAN), impacta diretamente na expansão de novas tecnologias no mercado [6-8].

Dessa forma, existe uma tendência em flexibilizar e simplificar as aplicações de telecomunicações via software, conseguindo oferecer diversos serviços necessários sem a necessidade de alterar hardwares complexos, com a implementação de redes definidas por software (do inglês, Software Defined Network – SDN), funções de rede baseadas em virtualização (do inglês, Network Function Virtualizations – NFVs), e funções de redes baseadas em contêineres (do inglês, Container Network Function – CNF) [9, 10]. Com isso também surge o conceito de redes de acessos móveis abertas e desagregadas.

A introdução da padronização do 5G lançadas pela 3GPP (Third Generation Partnership Project) [11], trouxe o conceito de desagregação na Unidade de Banda Base (do inglês, Base Band Unit – BBU), em duas Unidades, sendo elas: a CU (Central Unit) e a DU (Distributed Unit). Com essa desagregação proposta, as novas instalações ganham certa flexibilização, além da introdução do conceito de divisões funcionais (Splits) na pilha do protocolo 5G, que pode ser também estendido a pilha de protocolo 4G, por serem bem similares, fazendo com que as interfaces de comunicação entre os elementos fiquem menos complexas, e otimizando funções da rede de acesso. Apesar dessa desagregação introduzida pela 3GPP, as redes de acesso ainda não possuíam interoperabilidade entre seus elementos, sendo interfaces fechadas, ou seja, ainda existia a necessidade da utilização de equipamentos de um mesmo fornecedor. Dessa forma, viu-se a necessidade em deixar as interfaces de comunicação entre os elementos da RAN abertas e inteligentes, criando interoperabilidade entre eles, o qual é chamado de Open RAN [12].

Mediante este cenário, foi estabelecido um Convênio Tecnológico entre a IBM e o FIT (Flextronics Instituto de Tecnologia) sob TERMO ADITIVO 019/2019, com fim de estabelecer cooperação técnica e científica, visando a implementação e o desenvolvimento do Laboratório para Estudo e Pesquisa em Tecnologias de Telecomunicação Abertas de 4G/5G (Open Lab 4G/5G) [13].

Este artigo traz como base a realização da implementação de um ambiente Open RAN LTE (Long term Evolution) Split 2 baseado em uma arquitetura híbrida, utilizando conteinerização e virtualização. Recentemente a virtualização e conteinerização vem sendo bastante explorada e estudada para utilização em redes de comunicações móveis, dessa forma alguns trabalhos explorando esse conceito foram publicados nos últimos anos. Como exemplo de implementações com softwares de código aberto, temos Neji et al. que apresenta o funcionamento do software Open Air Interface (OAI) para implementação da BBU e do EPC de uma rede LTE de maneira virtualizada, contudo a camada física do protocolo LTE foi inteiramente simulada, não possuindo nenhum hardware para realizar as funções de transmissão e recepção do sinal [14, 15]. Dzogovic et al. utilizou o OAI para a implementação da BBU e EPC, focando na instalação desses softwares em uma rede pública (cloud),

Vinicius Ferro, Gustavo Monteiro, João Gustavo R. Oliveira, Open Lab, FLEXTRONICS INSTITUTO DE TECNOLOGIA (FIT), Sorocaba/SP, email: vinicius.ferro@fit-tecnologia.org,br; gustavo.monteiro@fit-tecnologia.org,br joao.oliveira@fit-tecnologia.org,br; e Luis Flávio Silva, P&D, IBM, São Paulo/SP, luis.flavio@br.ibm.com.

utilizando o OpenStack e Kubernetes para a orquestração das VMs e contêineres, respectivamente [16], utilizando como rádio um SDR (Software Defined Radio), modelo B210 da empresa Ettus. Lai et al. realizou a implementação do OAI tanto para o BBU como para o EPC de maneira conteinerizada, utilizando como rádio um SDR modelo B210, focando na separação entre plano de usuário (do inglês, User Plane – UP) e plano de controle (do inglês, Control plane – CP) [17]. Uma das questões levantadas quando se trabalha com redes de comunicação móvel, são as diferenças em desempenho ao implementar os softwares em diferentes soluções como contêineres, máquinas virtuais ou diretamente na máquina física. Chang et al. demonstra a implementação de um core 5G de código aberto nos cenários citados acima, comparando a performance dos três ambientes em testes simulados, de maneira a levantar as vantagens e desvantagens de cada cenário [18]. Em contrapartida, Mehran et al. apresenta a implementação de uma V-RAN (Virtual RAN) tradicional utilizando o split 7.2, com softwares comerciais para BBU (vBBU) e EPC, além da utilização de um rádio comercial para realizar as funções de transmissão e recepção do sinal, demonstrando o comportamento da rede com diferentes parâmetros de performance envolvendo a interface FrontHaul [19].

Um dos aspectos mais importante deste artigo é a utilização das técnicas de virtualização e conteinerização, com softwares comerciais para a CU (vCU) e DU (Bare Metal) da empresa Altiostar, juntamente com softwares de código aberto para o EPC e core IMS e com a utilização de uma unidade de rádio comercial, da empresa KMW, para a realização das funções de transmissão e recepção do sinal LTE. Porém, a maior contribuição do artigo está na implementação de uma Open RAN split 2, avaliando a viabilidade da implementação dessa tecnologia e o seu comportamento ao realizar testes de conectividade a rede, e de ligação VoLTE (Voice Over LTE) entre dois celulares.

#### II. LTE RAN TRADICIONAL VS LTE OPEN RAN

A Open RAN surge como uma tendência, ganhando a colaboração de grandes fabricantes de equipamentos com o princípio de realizarem a criação de padronizações para um modelo de redes de acesso abertas. Tendo como objetivo, que os equipamentos de hardware, software e as interfaces que compõe a RAN passem a ser interoperáveis, possibilitando que diferentes fornecedores possam operar conjuntamente, o que na RAN tradicional não é possível. Dessa forma, o equipamento que atenda aos padrões propostos para serem partes da chamada Open RAN deve ser compatível com equipamentos fabricados por qualquer outro fornecedor cujo equipamento também atenda aos padrões.

Com o intuito de flexibilizar e simplificar, a Open RAN propõe a realização de várias funções, que tradicionalmente eram tratadas por hardware e software especializados, através da virtualização de partes da rede celular através do uso de VNFs, bem como a utilização de conteinerização, com o uso de CNFs e através da utilização de redes definidas por software (SDN) [20].

O modelo de Open RAN se baseia no conceito de desagregação das Tradicionais RANs, fazendo com que a BBU fosse dividida em dois elementos, sendo eles: CU e DU, como mostrado na Figura 1 [11]. Com a utilização desse novo modelo, além de permitir a coordenação de recursos de

desempenho, introduz a interface MidHaul, flexibilizando as opções de transporte [6, 20].

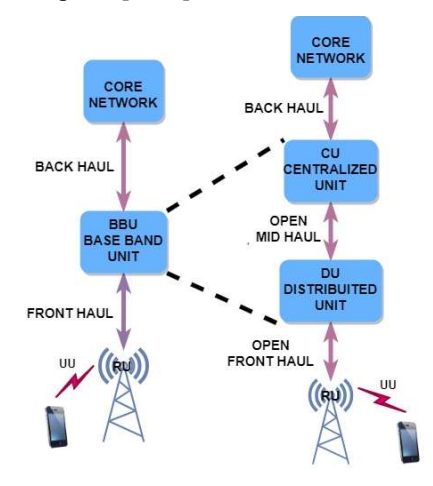

Fig. 1. Tradicional RAN vs Open RAN

Além da desagregação e das interfaces abertas de comunicação entre os elementos da rede de acesso, o Open RAN também contempla o estudo de oito opções de divisões funcionais (Splits), no qual se baseiam na formação da pilha de protocolo LTE, primeiramente proposto pela 3GPP durante o estudo do 5G NR no Release-14 [11] e então estendidas para utilização em redes abertas com o princípio de serem virtualizadas. As divisões funcionais entre CU, DU e RU (Radio Unit – Unidade de Rádio) propostas são ilustradas na Figura 2 [4, 6, 20, 21].

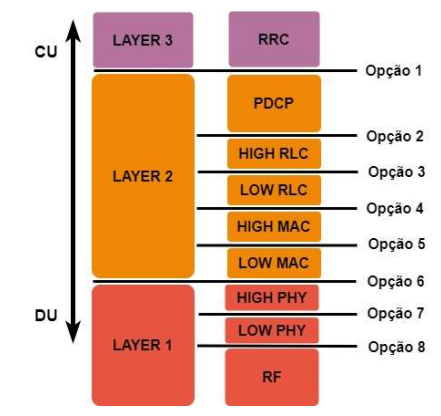

Fig. 2. Divisões Funcionais da pilha do protocolo LTE propostas para utilização em Open RAN [4, 11].

As funções da CU e DU podem ser executadas totalmente como softwares virtuais, com o intuito de operarem em qualquer hardware comercial padrão, através do uso de máquinas virtuais, possibilitando a interoperabilidade necessária para o Open RAN [6, 20, 21].

Como pode ser visto na Figura 2, existem 8 opções de divisões funcionais para a RAN, e isso se deve ao fato de que existem diversas aplicações e casos de uso, no qual cada uma das opções se adequa melhor, sendo que nenhuma das opções propostas consegue cobrir todos os casos de uso [4, 6, 20, 21].

Foi definido para este projeto, seguir primeiramente com o ambiente Open RAN utilizando a opção de Split 2, em acordo com a Altiostar, no qual é a fornecedora do software que virtualiza as funções da CU e fornecedora do hardware e software para DU.

A Opção 2 (Split 2), utilizada nesse projeto está de acordo com a Figura 2, possuindo as funções de RRC (Layer 3) e PDCP (Layer2) realizadas pela CU. As funções de RLC, MAC (Layer 2) e PHY são realizadas pela DU e a parte de RF pela RU [4, 21]. Além das divisões da pilha do protocolo, também existe a divisão das funcionalidades de UP e CP, realizadas na CU [21].

## III. CONTÊINERES E VIRTUALIZAÇÃO NO ÂMBITO DAS TELECOMUNICAÇÕES

Atualmente com o surgimento das redes abertas e desagregadas (Open RAN) e do 5G, houve um aumento na necessidade de flexibilidade, escalabilidade e customização. Com a utilização da tecnologia NFV, os componentes de rede que desempenhavam papeis cruciais na infraestrutura de rede, como balanceamento de carga e firewall por exemplo, podem ser substituídos por funções executadas por software, sendo utilizados hardwares de infraestrutura de rede de qualquer fabricante. [10].

Outras funcionalidades utilizadas no campo das telecomunicações, são as técnicas de virtualização e conteinerização. Para a virtualização, é utilizado um hypervisor como o KVM por exemplo, e toda a infraestrutura de uma máquina física é criada virtualmente, possibilitando a implementação de ambientes isolados, com a possibilidade de utilização de diferentes sistemas operacionais em um único servidor físico. A estrutura de uma máquina virtual está ilustrada na figura 3 (a), onde podemos observar que toda a arquitetura de uma máquina física, como o kernel, dependências, bibliotecas e sistema operacional são criados na máquina virtual [18].

Já nos sistemas com contêineres, temos uma arquitetura diferente da apresentada para uma máquina virtual. A principal funcionalidade dos contêineres é que eles compartilham do mesmo Kernel do host, tornando o sistema mais leve e rápido de ser executado [18]. Na Figura 3 (b) temos um exemplo de uma aplicação executada em contêiner.

Com a popularização das implementações em contêiner, surgiram ferramentas para orquestração, sendo o OpenShift uma solução proprietária da RedHat baseada em Kubernetes, utilizada para orquestrar, escalar e implementar contêineres dentro de uma arquitetura de fácil manuseio [22, 23].

O funcionamento de um cluster OpenShift está relacionado com a separação entre Master Nodes e Worker Nodes. Os Master Nodes tratam da parte de gerenciamento e monitoramento do cluster, enquanto os Worker Nodes são responsáveis por executar os componentes que gerenciam e complementam as aplicações em contêiner, sendo os nós máquinas físicas ou virtuais [24, 25].

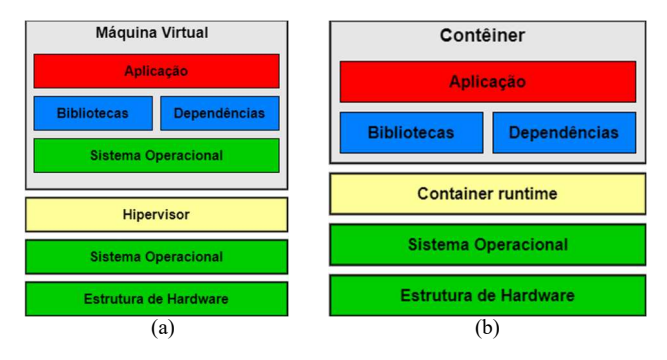

Fig. 3. Tipos de virtualização de Hardware: (a) Arquitetura de uma máquina virtual (b) Arquitetura de um contêiner.

Para o entendimento de maneira geral sobre as funcionalidades de um cluster OpenShift, é importante falar sobre o conceito de PODs e microserviços. O componente mais básico de um cluster é o POD, sendo responsável por encapsular os contêineres e consequentemente, executar as aplicações como microserviços [24]. Dessa forma, os microserviços são uma maneira mais distribuída de executar as aplicações, dividindo as em subcomponentes [26].

## IV. IMPLEMENTAÇÃO AMBIENTE OPEN RAN SPLIT 2

Para a implementação do ambiente Open RAN LTE Split 2 baseado em uma arquitetura híbrida, foi utilizado o OpenShift como orquestrador de contêineres e o KVM como hypervisor. Seguindo as recomendações da RedHat [27], foi implementado o OpenShift Container Platform 4.9, através de nós virtualizados em quatro servidores físicos, utilizando o RedHat Enterprise Linux 8.2.

Para o provisionamento dos nós do cluster, foram criados e distribuídos os pares de máquinas virtuais: master1 e worker1, master2 e worker2 e master3 e worker3 em três servidores físicos, cada uma com 20 vCPU, 80 GB de memória e 50 GB de disco, contemplando assim total de três nós master e três nós worker, havendo a redundância e a alta disponibilidade esperadas de um cluster [27]. As funções virtualizadas da CU e EMS da Altiostar, foram provisionadas em máquinas virtuais (vCU, vEMS) pois, a versão 3.5 do software não possui a funcionalidade de implementação em contêiner.

Segundo a Altiostar "o EMS é um software de gerenciamento compatível com os padrões da 3GPP, com um forte conjunto de aplicativos para fornecer elementos de gerenciamento, configuração, monitoramento, otimização e solução de problemas na rede que foram implantados usando soluções de vRAN aberta da Altiostar. incluindo interfaces compatíveis com 3GPP IRP para integração de OSS e suporte a scripts" [28].

Para a DU foi utilizado o servidor Kontron, com uma customização feita pela Altiostar para garantir o funcionamento da interface entre DU e rádio, o Open-FrontHaul, deixando assim o equipamento apto para a comunicação com qualquer RU (que esteja de acordo com os padrões estabelecidos pela 3GPP e O-RAN Aliance) [29, 30].

Para as interconexões foram utilizados dois dispositivos de gateway para roteamento de redes móveis em arquitetura aberta e desagregada, a tecnologia DCSG (Disaggregated Cell Site Gateways). A solução DCSG fornece a flexibilidade de desenvolvimento de recursos baseados em software, bem como o desempenho e economia de switches [31]. As redes FrontHaul, MidHaul, BackHaul, AdmNetwork, SouthBound e NorthBound foram segmentadas em VLAN, criadas nos DCSGs e na interface dos servidores conforme a necessidade, como visto na arquitetura da Figura 4.

Para os testes em questão, foi escolhida a banda 7 para a transmissão do sinal de rádio, com o parâmetro earfcn de 3150. Para a rede LTE foi selecionado o PLMN (Public land mobile network) 72490, sendo esse valor associado ao core EPC, ao rádio via vEMS assim como ao IMSI (International mobile subscriber identity) dos sim cards de cada celular. Foi utilizado uma ShieldBox, a fim de isolar os UEs de interferências externas.

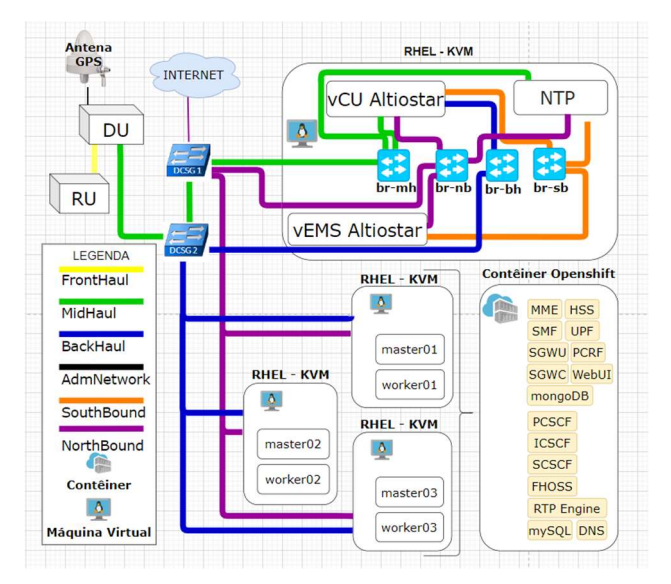

Fig. 4. Arquitetura da rede do laboratório.

Para a implementação do EPC, foi escolhido o Open5GS versão 2.4.4, sendo esse um software de código aberto. Abaixo temos uma descrição dos subcomponentes para o Open5GS LTE [32].

- MME Mobility Management Entity
- HSS Home Subscriber Server
- PCRF Policy and Charging Rules Function
- SGWC Serving Gateway Control Plane
- SGWU Serving Gateway User Plane
- PGWC/SMF Packet Gateway Control Plane / (componente representado pelo SMF)
- PGWU/UPF Packet Gateway User Plane / (componente representado pelo UPF)

Após realizado o deploy das imagens, foi iniciado o processo de criação dos manifestos para a utilização no OpenShift, se baseando no repositório conteinerizado do Open5GS, sendo este uma implementação feita em Dockercompose [33]. Com as devidas modificações, e a criação dos manifestos para cada um dos microserviços, foi realizada a criação dos PODs. Com os PODs criados e funcionando adequadamente, foi realizado o cadastramento dos usuários e a verificação da comunicação entre cada microserviço. Para os testes de conectividade da rede, foram utilizados três modelos de celulares, o Motorola G5 5G, o iPhone 12 mini e um iPhone 8. Na Figuras 5 temos alguns testes navegação na internet realizados na rede, utilizando o Motorola G5 5G.

Nos testes de navegação, não foram encontrados nenhuma limitação quanto ao desempenho da rede, sendo possível acessar a internet de maneira ininterrupta. Foram acessados diversos tipos de sites diferentes, como serviços de streaming de vídeo por exemplo, não demonstrando qualquer instabilidade.

Também foram realizados testes de ligação na rede utilizando VoLTE. Para tal, foi feita a implementação do core IMS, utilizando o software de código aberto Kamailio versão 5.3 [34]. O procedimento de implementação foi semelhante ao desenvolvido para o Open5GS. Com o core IMS implementado, todas as aplicações do ambiente foram instaladas. Na Figura 6 temos a interface gráfica do OpenShift demonstrando todos os PODs que estão sendo executados no cluster.

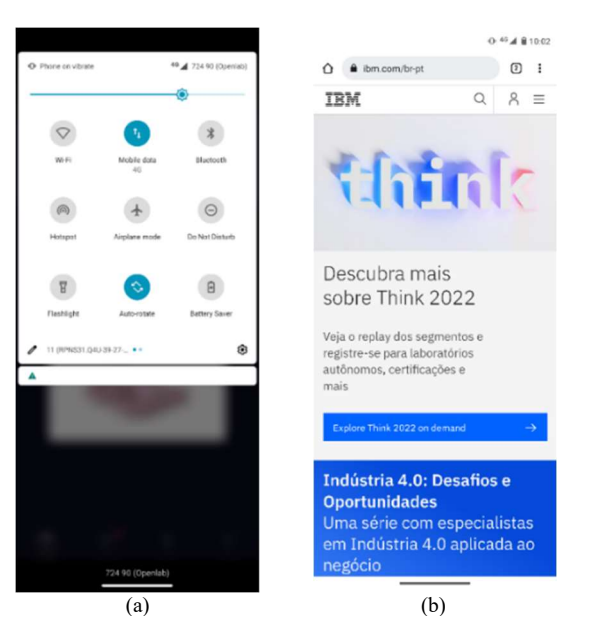

Fig. 5. Testes de conexão e navegação na internet na rede do laboratório : (a) Celular conectando a rede; (b) acessando o site da IBM.

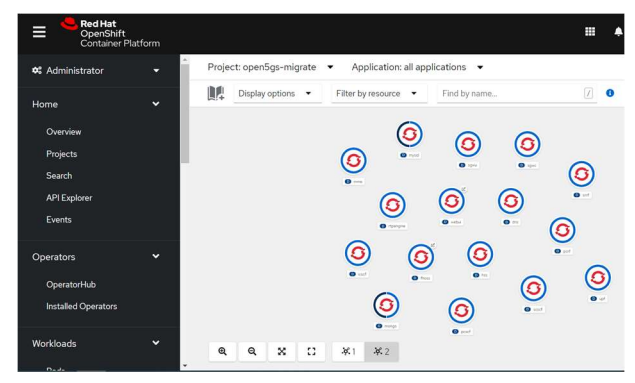

Fig. 6. Pods executados no cluster.

 Na Figura 7, temos um teste de ligação realizado entre o iPhone 12 mini e o iPhone 8. Foram utilizados para cada celular os números +551590083 e +551590086. Esses números foram cadastrados na base de dados do core IMS. Os testes de ligação na rede do laboratório foram bemsucedidos, com exceção para a tentativa de ligações consecutivas, onde o túnel de voz entre os dois aparelhos não era criado.

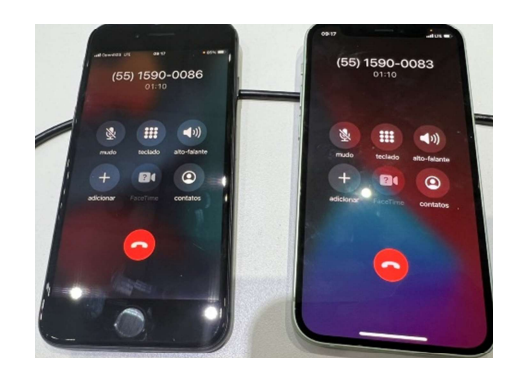

Fig. 7. Celulares conectados a rede realizando uma ligação.

## V. CONCLUSÃO

Esse artigo descreveu a implementação de uma rede de acesso se baseando no conceito de interfaces abertas (Open RAN), considerando a tecnologia de comunicação móvel LTE, e utilizando o Split 2 como opção de desagregação. A implementação foi baseada em um ambiente híbrido, utilizando conteinerização e virtualização. Este ambiente contemplou a utilização do software orquestrador de contêiner OpenShift da RedHat, o qual hospedou os softwares de código aberto Open5GS e Kamailio no formato de contêiner, além da utilização do hypervisor KVM, o qual atuou como base para hospedar a instalação dos softwares da vCU e vEMS em máquinas virtuais. Foram realizados testes de conectividade e navegação na rede, assim como de ligações VoLTE. Nos testes de conectividade, não foi encontrada nenhuma limitação quanto ao desempenho da rede, sendo possível acessar a Internet de maneira ininterrupta. Foram acessados diversos tipos de sites diferentes, como serviços de streaming de vídeo por exemplo, não demonstrando qualquer instabilidade. Contudo, foram enfrentadas certas instabilidades quanto a realização de ligações VoLTE consecutivas.

#### REFERÊNCIAS

- [1] S. Azar, S. Zeebaree, A. Abdulraheem, R. Zebari, M. Sadeeq and O. Ahmed, "Evolution of Mobile Wireless Communication to 5G Revolution". 2020, Technology Reports of Kansai University. 62. 2139-2151.
- [2] A. Gawas "An Overview on Evolution of Mobile Wireless Communication Networks: 1G-6G". 2015 International Journal IJRITCC , ISSN: 2321-8169 Volume: 3 Issue: 5 pp. 3130 – 3133.
- [3] M. Giordani, M. Polese, M. Mezzavilla, S. Rangan and M. Zorzi, "Toward 6G Networks: Use Cases and Technologies," in IEEE Communications Magazine, vol. 58, no. 3, pp. 55-61, March 2020, doi: 10.1109/MCOM.001.1900411.
- [4] L. M. P. Larsen, A. Checko and H. L. Christiansen, "A Survey of the Functional Splits Proposed for 5G Mobile Crosshaul Networks," IEEE Communications Surveys & Tutorials, vol. 21, no. 1, pp. 146-172, Firstquarter 2019, doi: 10.1109/COMST.2018.2868805
- [5] Gartner "Gartner Says Worldwide 5G Network Infrastructure Spending to Almost Double in 2020", 2020, acessivel em:, https://www.gartner.com/en/newsroom/press-releases/gartner-saysworldwide-5g-network-infrastructure-spending-to-almost-double-in-2020
- [6] Parallel Wireless, "Open RAN and O -RAN Fact Book", 2021, acessivel em: https://www.parallelwireless.com/open-ran-fact-book-2021/
- [7] Altiostar, "Altiostar Openran vRAN Techinical Solution Brief", 2021, acessível em: https://www.altiostar.com/wpcontent/uploads/2021/01/Altiostar-Open-vRAN-Technical-Solution-Brief.pdf
- [8] Parallel Wireless, "OpenRAN Integration White Paper", 2021, acessível em: https://www.parallelwireless.com/wpcontent/uploads/iGR-OpenRAN-Integration-White-Paper-Feb-2021.pdf
- [9] RedHat, "VNF e CNF: qual é a diferença?". 2021, acessivel: https://www.redhat.com/pt-br/topics/cloud-native-apps/vnf-and-cnfwhats-the-difference.
- [10] P. v. Anvith, N. Gunavathi, B. Malarkodi and B. Rebekka, "A Survey on Network Functions Virtualization for Telecom Paradigm," 2019 TEQIP III Sponsored International Conference on Microwave Integrated Circuits, Photonics and Wireless Networks (IMICPW), 2019, pp. 302-306, doi: 10.1109/IMICPW.2019.8933271
- [11] 3GPP, "Study on new radio access technology: Radio access architecture and interfaces," TR 38.801, V14.0.0, 2017
- [12] O-RAN Aliance "O-RAN: Towards an Open and Smart RAN" White Paper, 2018.
- [13] Telesintese, "IBM, FLEX E FIT MONTAM CENTRO DE TESTES 5G OPEN RAN EM SOROCABA", 2020, acessível em: https://www.telesintese.com.br/ibm-flex-e-fit-montamcentro-de-testes-5g-open-ran-em-sorocaba//
- [14] O. Neji, N. Chendeb, O. Chabbouh, N. Agoulmine and S. Ben Rejeb, "Experience deploying a 5G C-RAN virtualized experimental setup using OpenAirInterface," 2017 IEEE 17th International Conference on Ubiquitous Wireless Broadband (ICUWB), 2017, pp. 1-5, doi: 10.1109/ICUWB.2017.8250996.
- [15] Open Air interface, "Open Air Interface projects", 2022 acessível em: https://openairinterface.org/projects/
- [16] B. Dzogovic, V. T. Do, B. Feng and T. van Do, "Building virtualized 5G networks using open source software," 2018 IEEE Symposium on Computer Applications & Industrial Electronics (ISCAIE), 2018, pp. 360-366, doi: 10.1109/ISCAIE.2018.8405499.
- [17] W. -P. Lai, Y. -H. Wang and K. -C. Chiu, "Containerized Design and Realization of Network Functions Virtualization for a Light-Weight Evolved Packet Core Using OpenAirInterface," 2018 Asia-Pacific Signal and Information Processing Association Annual Summit and Conference (APSIPA ASC), 2018, pp. 472-477, doi: 10.23919/APSIPA.2018.8659522.
- [18] H. -C. Chang et al., "Performance evaluation of Open5GCore over KVM and Docker by using Open5GMTC," NOMS 2018 - 2018 IEEE/IFIP Network Operations and Management Symposium, 2018, pp. 1-6, doi: 10.1109/NOMS.2018.8406141.
- [19] F. Mehran and R. MacKenzie, "Experimental Evaluation of Multi-Vendor Virtualized RAN using Non-Ideal Fronthaul," 2020 IEEE 31st Annual International Symposium on Personal, Indoor and Mobile Communications, 2020, pp. 1-6, doi: 10.1109/PIMRC48278.2020.9217141.
- [20] 5gtechnologyworld, "Open RAN functional splits, explained", 2021, acessível em: https://www.5gtechnologyworld.com/open-ranfunctional-splits-explained/
- [21] Rcrwireless, "Exploring functional splits in 5G RAN: Tradeoffs and use cases", 2021, acessível em: https://rcrwireless.com/20210317/5g/exploring-
- functional-splits-in-5g-ran-tradeoffs-and-use-cases-reader-forum [22] Red Hat, "Red Hat OpenShift", 2022, acessivel em:
- https://www.redhat.com/pt-br/technologies/cloudcomputing/openshift
- [23] Red Hat, "Container plataform 4.9 Architecture", 2022, acessível em: https://docs.openshift.com/containerplatform/4.9/architecture/index.html
- [24] Red Hat, "Overview of nodes", 2022,<br>acessível em: https em: https://docs.openshift.com/containerplatform/4.9/nodes/index.html
- [25] Red Hat, "The OpenShift Container Platform control plane", 2022, acessível em: https://docs.openshift.com/containerplatform/4.6/architecture/control-plane.html
- [26] Red Hat, "Topics Microservices", 2018, acessível em: https://www.redhat.com/pt-br/topics/microservices
- [27] Red Hat, "Installing a user-provisioned cluster on bare metal", 2022, acessível em: https://docs.openshift.com/containerplatform/4.9/installing/installing bare\_metal/installing-baremetal.html#installing-bare-metal
- [28] Altiostar, "Network Management System", 2020, acessível em: https://www.altiostar.com/products/softwareplatform/network-management-system/
- [29] SuperMicro, "Solution Brief 5G Altiostar O-RAN", 2019, acessível em: https://www.supermicro.com/solutions/Solution-Brief\_5G\_Altiostar\_O-RAN.pdf
- [30] Altiostar, "Products Baseband Cell-site", 2020, acessível em: https://www.altiostar.com/products/baseband/cell-site/
- [31] Edge core, "Edge core Solutions", 2019, acessível em: https://www.edge-core.com/solutioninquiry.php?cls=5&id=56
- [32] Open5GS, "Open5GS Quickstart", 2022, acessível em: https://open5gs.org/open5gs/docs/guide/01-quickstart/
- [33] Open5GS, "Docker Open5GS" 2022, acessível em: https://github.com/herlesupreeth/docker\_open5gs
- [34] Kamailio, "Kamailio v5.3.0 release notes" 2019, acessível em: https://www.kamailio.org/w/kamailio-v5-3-0-releasenote/